### **Промежуточная аттестация по информатике за 1 полугодие 7 класса**

Работа проводится в тестовой форме и выполняется в письменном виде. На выполнение работы отводится 60 минут.

Производится контроль по темам, изученным в 1 полугодии: «Человек и информация», «Устройство компьютера», «Программное обеспечение компьютера».

Работа содержит 28 заданий и состоит из 2-х частей.

Часть 1 – проверка теоретических знаний, состоит из 21 задания с выбором ответа:

- ⎯ в заданиях 1-17 выбирается один ответ,
- ⎯ в заданиях 18-20 выбирается несколько ответов,
- ⎯ в задании 21 ответы перечисляются в нужном порядке.

Часть 2 – задания с открытым ответом.

Уровень сложности заданий:

1-24 – базовый;

25-27 – повышенный;

28 – высокий.

### **Система оценивания выполнения отдельных заданий и работы в целом**

За каждый правильный ответ части 1 (задания 1-21) начисляется 1 балл.

За выполнение заданий 23-24 начисляется 1 балл.

За выполнение заданий 25-27 начисляется 2 балла, при наличии одной неточности– 1 балл.

За выполнение задания 28 начисляется 3 балла, при наличии одной неточности – 2 балла, при наличии двух неточностей – 1 балл.

Максимально за работу можно получить 33 балла.

### **Перевод набранных баллов в пятибалльную систему оценивания**

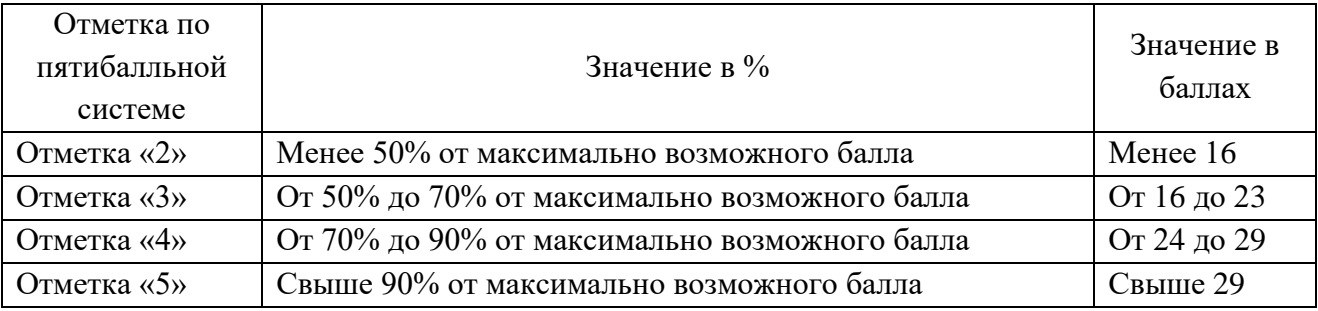

### **Контрольно-измерительные материалы**

### **Часть 1**

### **Выберите один правильный ответ**

- *1. Информацию, не зависящую от личного мнения или суждения, называют:* а) объективной; б) полезной; в) понятной; г) актуальной.
- *2. Декларативными называются знания, если они начинаются со слов:* а) Я знаю зачем… б) Я знаю почему… в) Я знаю как… г) Я знаю что…

### *3. Примером процедурных знаний может служить ...*

- а) описание строения Солнечной системы; б) знание об архитектуре компьютера;
	- в) описание способа починки велосипеда; г) описание строения молекулы.

# *4. Какой из предложенных процессов, будет являться процессом обработки информации:*

- а) разговор по телефону; б) посадка дерева;
- в) разгадывание кроссворда; г) просмотр телепередачи.

# *5. В какой строке единицы измерения информации расположены по возрастанию?*

- а) бит, байт, мегабайт, килобайт, гигабайт;
- б) гигабайт, мегабайт, килобайт, байт, бит;
- в) бит, байт, килобайт, мегабайт, гигабайт;
- г) байт, бит, килобайт, мегабайт, гигабайт.

### *6. Укажите верное соотношение единиц измерения*

а) 1 бит = 8 байт; б) 1 Мбайт = 1024 Кбайт; в) 1 байт = 1024 К байт; г) 1 байт = 1024 бит

## 7. *Переведи 40 бит в байты*

а) 5; б) 2; в) 3; г) 4.

# *8. Основной рабочий компонент ПК, выполняющий арифметические, логические операции, координирующий работу всех устройств:*

- а) процессор;
- б) модуль оперативной памяти;
- в) материнская плата;
- г) сетевая карта.

# *9. Как называется устройство, основным назначением которого являются управление курсором и ввод алфавитно-цифровых символов?*

- а) сканер;
- б) тачпад;
- в) клавиатура;
- г) графический планшет.

#### 10. К внутренней памяти не относится:

а) оперативная память;

 $6)$  DVD;

в) кэш-память;

 $\Gamma$ ) ПЗУ.

### 11. Поименованная информация, хранящаяся в долговременной памяти компьютера:

- a) Файл;
- $\sigma$ Папка;
- Программа;  $B)$
- каталог.  $\Gamma$ )

### 12. Расширение файла указывает:

- $a)$ на дату его создания;
- $\sigma$ ) на тип данных, хранящихся в нем;
- $B)$ на путь к файлу;
- это произвольный набор символов.  $\Gamma$ )

### 13. Определите тип файла выход.ррt.

- $a)$ демонстрация;
- $\sigma$ ) графический;
- $B)$ звуковой;
- презентация.  $\Gamma$ )

### 14. Какое расширение имеют текстовые файлы?

- a) cxc, com, bat;
- $\sigma$ ) rtf, doc, docx, txt;
- **B**) ppt,pps;
- $\Gamma$ ) avi, wmv, mpeg.

### 15. Оперативная память:

 $a)$ служит для размещения данных и промежуточных результатов вычислений в процессе работы ПК, а также размещения программ;

служит для хранения закодированных изображений;  $\sigma$ 

энергонезависимая память для хранения данных, которые никогда не потребуют  $B)$ изменения:

 $\Gamma$ ) служит основным накопителем данных практически во всех современных ПК.

### 16. Операционная система - это:

 $a)$ комплекс программ ПК, управляющих его работой и обеспечивающих

эффективное использование ресурсов системы;

- $\delta$ программы, управляющие ресурсами ПК;
- $B)$ совокупность всех программ;

### **ГБОУ Школа №268 Информатика 7 класс 1 п/г**

г) любая программа, с помощью которой можно получить доступ к аппаратному обеспечению ПК.

### *17. Программное обеспечение компьютера делится:*

- а) на системное, прикладное, системы программирования;
- б) на приложения общего, специального назначения, программы для обучения;
- в) на антивирусные программы, архиваторы, приложения;
- г) на приложения, утилиты.

### **Выберите несколько правильных ответов**

*18. Выберите из предложенного списка файлов только те, которые относятся к графическим (используются для хранения рисунков):*

а) my.doc

- б) fami-ly.jpg,
- в) car.bmp,
- г) bell.mp3,
- д) dog.gif,
- е) song.wav,
- ж) book.zip,
- з) war.avi.

### *19. Какие из перечисленных ниже устройств относятся к внешним?*

- а) монитор,
- б) процессор,
- в) оперативная память,
- г) принтер,
- д) клавиатура,
- е) жёсткий диск,
- ж) флэш-память,
- з) колонки.

# *20. Какие из перечисленных ниже характеристик относятся к оперативной памяти?*

- а) Является энергозависимой.
- б) Её объём измеряется десятками и сотнями гигабайт.
- в) Используется для долговременного хранения информации.
- г) Её объём измеряется сотнями мегабайт или несколькими гигабайтами.
- д) Более быстрый доступ.
- е) Используется для временного хранения информации.
- ж) Более медленный доступ.

# *21. Расположите устройства внешней памяти в порядке возрастания их объёма (запишите последовательность из букв):*

- а) CD-ROM,
- б) жёсткий диск,
- в) флэш,
- г) DVD-ROM.

## **Часть 2**

*22.* Перечислите не менее трех известных вам устройств *НЕ входящих* в базовую конфигурацию персонального компьютера.

### *23. Компьютер Вани имеет следующие характеристики:*

- тактовая частота – 1,7 ГГц,

- объём оперативной памяти – 256 Мбайт.

Ваня хочет приобрести диски с компьютерными играми, на которых указаны следующие системные требования:

Диск 1. Процессор с тактовой частотой 1,5 Ггц, объём ОП – 256 Мбайт

Диск 2. Процессор с тактовой частотой 2 ГГц, объём ОП – 256 Мбайт

Диск 3. Процессор с тактовой частотой 1,7 Ггц, объём ОП – 512 Мбайт

Диск 4. Процессор с тактовой частотой 1,3 Ггц, объём ОП – 128 Мбайт.

Какие из указанных дисков Ване не стоит приобретать и почему?

## *24. Дана иерархическая файловая структура:*

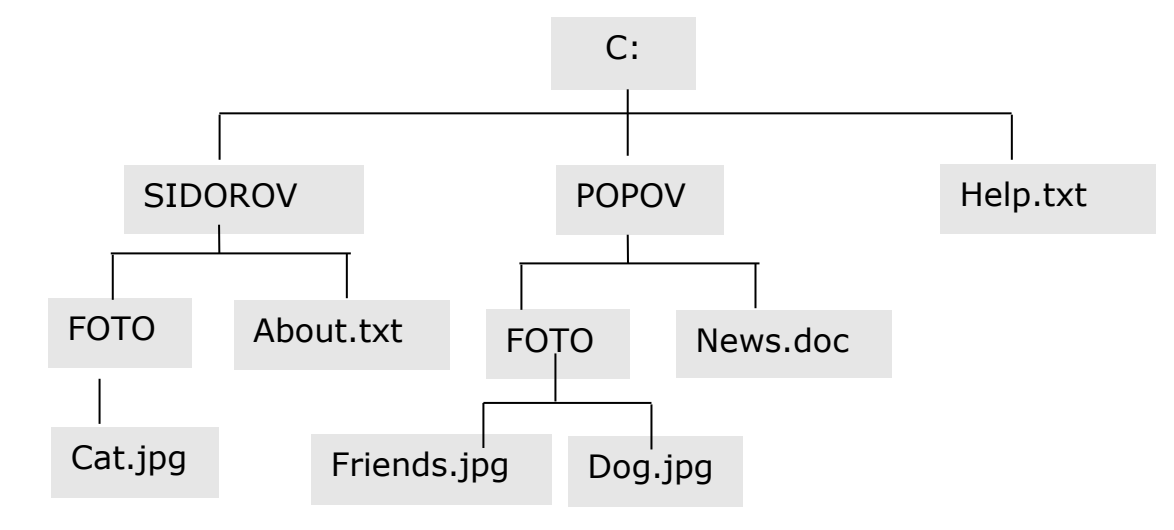

Запишите **полные** пути ко **всем** файлам данной структуры.

## *Вычислите и запишите решение*

*25.* 2 Кбайта =??? бит.

*26.* В одной из кодировок Unicode каждый символ кодируется 16 битами. Определите размер следующего предложения в данной кодировке:

## **Вознёсся выше он главою непокорной Александрийского столпа.** Ответ: ??? бит

*27.* Реферат, набранный на компьютере, содержит 14 страниц, на каждой странице 36 строк, в каждой строке 64 символа. Для кодирования символов используется кодировка Unicode, при которой каждый символ кодируется 2 байтами. Определите информационный объём реферата.

# **ГБОУ Школа №268 Информатика 7 класс 1 п/г**

Ответ: ??? Кбайт

*28.* Секретарь за 30 секунд вводит 32 символа. Мощность алфавита, используемого в компьютере, равна 256. Какое количество информации (в Кбайтах) может ввести секретарь за 40 минут работы?